## SAP ABAP table TSP02T {Spool: Output Requests Waiting to Be Activated}

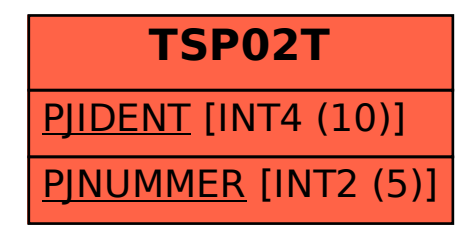